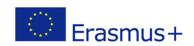

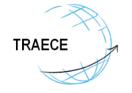

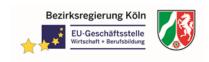

## TRAECE - Training, Networking and Mobility in Early Childhood Education and Care Project: 2018-1-DE02-KA202-005019

**THEME\* Smart Mobility Tool (TSMT)** 

## Access to THEME Smart Mobilty Tool - EU-Geschäftsstelle Köln

## 1. Function of Theme Smart Mobility Tool (TSMT) database

TSMT is the operating tool of several projects for exchanging students and other employees abroad. It is usable for all branches and an open tool.

The access is possible via the links mentioned above. We recommend the demo version for testing. The database and mobility tool facilitates the organisation of mobilities based on competence matrices. The matrices are VQTS (Vocational Qualification Transfer System) based and are on a very high level concerning the deepness of content and holistic approach. Competence matrices are always focusing on practical competences and therefore are accepted European wide to a very high degree. We are covering the occupations meachatronic, electronic, hospitality, trade, and the occupational fields Building Service Engineering, VET 4.0 (based on Industry 4.0) and Early Childhood Education and Care. The competence matrices integrated in the database are results of EU-Projects we have done. In addition it is also possible to add own or external competence matrices or learning units.

In the continuous development of the database we integrated more and more features and tools. Examples are the option of integrating own learning outcome units and the possibility to transfer students or users data via files into other applications.

According on an self test: If you have all the data of the students/pupils (the sending and host institution (school) and the company/ECEC institution), you can create a mobility in twenty minutes. The database will then automatically generate ECVET documents (Memorandum of Understanding, Learning Agreement (LA) and based on LA Mobility Certificate) and various assessment tools (language, personal and social development, work process). The protagonists can have access to the individual parts of the mobility process so that their own data can be completed and entries can be retrieved. However, the organiser of mobility can also continue the process alone by entering data. That ensures the ongoing of process without interruptions.

The database is very flexible in the sense that also changes of activities during the internship can be included.

\* EU-Project THEME - Transfer of ECVET instruments into the fields of Trade, Hospitality, Electrical Engineering/Electronics and Mechatronics, Number of project: DE/13/LLP-LdV/TOI/147643

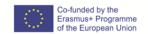

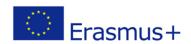

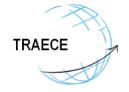

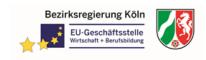

It makes sense to meet with the foreign partners before the mobility and to find out which competences of the respective matrix (or newly created learning unit) can be achieved by the student during the mobility. We recommend a free space of 50 % of the work that arises (these can be added later) and 50 % based on agreed competences of the respective matrice. Afterwards the discuss about the results with students/users is recommended and the integration of data into the database. Afterwards the implementation of the mobility should successfully be done (realization and reflection of mobility).

The mobilities can be copied so that the same basics can be used for similar mobilities.

The competences can be varied, e.g. if competences shift in the occupational field due to e.g. digitalization.

We strongly recommend a detailed review of the tutorials on the left side of the menue of the website to ensure a smooth process. If you have any questions, please do not hesitate to contact me.

We provide guidelines for using the database based on practical experiences, a FAQ list and a movie of a presentation of a tour in TSMT is in work.

It is also possible to invite further institutions and thus build up internal networks.

We wish you a lot of success using our tool and are happy to receive feedback from you.

- 2. Contact via EU-Agency of the Cologne Government Regional Office (EU-GES) (www.brk.nrw.de/europa; thorsten.noelle@brk.nrw.de)
- 3. Web-Adresses

  https://smart.theme-eu.net: Production environment
  https://demo.theme-eu.net: Training Environment (recommended for first use)

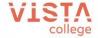

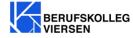

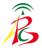

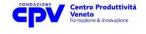

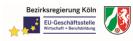

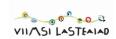

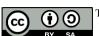

This work is licensed under a Creative Commons Attribution-ShareAlike 4.0 International License

The European Commission support for the production of this publication does not constitute an endorsement of the contents which reflects the views only of the authors, and the Commission cannot be held responsible for any use which may be made of the information contained therein.

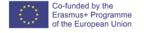